# **Download Adobe Photoshop 2021 (Version 22.4) Full Product Key With Licence Key X64 2023**

Installing Adobe Photoshop is relatively easy and can be done in a few simple steps. First, go to Adobe's website and select the version of Photoshop that you want to install. Once you have the download, open the file and follow the on-screen instructions. Once the installation is complete, you need to crack Adobe Photoshop. To do this, you need to download a crack for the version of Photoshop you want to use. Once you have the crack, open the file and follow the instructions to apply the crack. After the crack is applied, you can start using Adobe Photoshop. Be sure to back up your files since cracking software can be risky. With these simple steps, you can install and crack Adobe Photoshop.

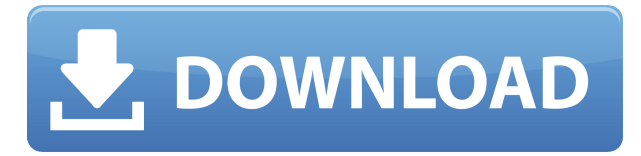

Photoshop CC 2019 provides a new bridge for quickly rendering your images into digital physical media. Here, you can dig right in and adjust individual chosen renditions using a new set of parameters/layers along with full Photoshop control of layers and overall image size. The new Spot Healing Brush would seem to be a superfluous tool out of its box, but this tool gives you the ability to 'heal without stitches'. It can also correct distortions, sharpen, smooth, soften, broaden and more using the new Brush panel. Like all tools, it comes with an array of presets but offers enough customization to create a custom brush solution based on your needs. A new layer can be created in the following ways:

- You can press Enter at the end of the command line to create a new layer.
- You can choose Layer > New Layer (Shift+Ctrl+N).
- You can drag the layer thumbnail in the Layers panel.

Use the following additional ways to create new layers:

- Layer > New > Clipping Mask (Shift+Ctrl+0).
- Layer > New > Vector Mask (Shift+Ctrl+M).
- Layer > New > Layer Style (Shift+Ctrl+S).
- Layer  $>$  New  $>$  New from Visible (Shift+Ctrl+V).

#### You can also:

- Choose Select > Layer Style. The dialog box appears.
- Click the New Layer icon, the rectangle with a plus sign inside, at the bottom of the Layers

panel to create a new layer (see Figure 1).

Click the Layer Style icon, the rectangle with a plus sign inside, at the bottom of the Layers panel to add a new layer style.

## **Download Adobe Photoshop 2021 (Version 22.4)With License Key License Key 64 Bits 2023**

I have a small business and I am terrible in handling the business matters, but the online marketing of the business goes very well. I used to do all the marketing works manually, but now I want to use the Bazaarvoice reviews system. This software will help me to write case studies for the business. I hope to get some revenue out of it and eventually I have to get online marketing tools and software. I don't quite know what you mean by "doesn't export visual style", since it doesn't matter if your images have visual style, as long as your videos and images are in acceptable file formats that are compatible with online sharing services such as YouTube. Sometimes it's good to see how much some companies trust their own products by making the CC version free to try. You know the rest of us can purchase for \$80 a year.

Glad they made that choice Just thought I would share with you guys: Since I just got my MacBook Pro with retina display (as you can tell from the title, I am a huge designer) and I updated my copy of Photoshop to the latest version, I am finding that the brushes in my softwares are smaller than when I had a regular display. Everything is fine and dandy, but I just think all of this is a tad annoying. The potential of this new release and the use of a unified suite in one high-tech tablet is a game-changing technology and will revolutionize the way graphics are created in the 21st century. And if you don't have that, you will have no idea what I am talking about. 933d7f57e6

## **Adobe Photoshop 2021 (Version 22.4) Activation Code With Keygen WIN & MAC {{ NEw }} 2022**

Facial Hair is a unique feature and is something that always interested the designers, including Photoshop's tools. It can easily make all hair textures appear consistent, a massive improvement in designing. Blend Modes introduce a new way to edit images using masks and blending, layer effects can be used on the background layer and applied to layers for a more precise editing experience. Masking enables the designer to add an editing mask to an image, so it removes unwanted details completely and precisely blends back the image on the area which can be edited. Adobe Camera Raw has become one of the powerful tools in Photoshop. It supports RAW image formats like IPhoto, Lightroom, and Photoshop CC and also supports the popular JPEG format. Camera Raw has the ability to preview your images in high resolution. This editing technique requires Adobe Bridge (formerly known as Browser), which is Adobe's intuitive image management app. It resembles a folder structure and gives you the ability to preview, manage, and share images. You can share single images using AirDrop or with other people through Shared Libraries or on social media. Image blending is a technique creating new photographic images with transparency. It can be used to create interesting photo effects and manipulated image editing such as layers, removing objects, and blending images. This technique is used heavily in oil painting and water color to create new image creations. Adobe brushed tools consist of the brush tool, grayscale paintbrush, gradient tool, mask, and inverse mode. It was one of the most-used tools to create consistent and creative effects in the graphic designing and illustration industry. It is used to add soft edges, create shadows, use blur, and add unique artistic effects.

adobe photoshop free for windows 10 download photoshop poster design templates free download adobe photoshop cc 2018 templates free download photoshop flyer templates free download photoshop design templates free download digital album wedding photoshop psd templates free download photoshop design templates psd free download photoshop flyer design templates free download photoshop photo album templates free download wedding album templates for photoshop free download

**Adobe Bundle Menu –** This is the key to work with all the Adobe products. You'll find the bundle menu when you maximize the Adobe Photoshop. It is found on the left side of the window, and contains different tools and gives you manage of which tool you are working on. For example, you can switch from the edit image to the develop image, it will change the transparency in the menu bar. This toolbar also contains filter, masking, other tools, and other key functions. **Artboards –** Artboards are great tools for workflow development. They clearly mark an artistic task like a stepby-step process. You can draw a basic path across your monitor, which then adjusts in size and always has whatever you have drawn as a background. This book is often referred to simply as *Photoshop CS6*. But you won't need to know the cryptic alphabet soup full version of "CS" to get the most out of this book. This edition of the bestselling computer graphics book includes all the new features of Photoshop CS6, including all the latest updates. You'll get comprehensive coverage of the features you love, as well as those you might only have been aware of for the first time. Adobe Photoshop Creative Suite 6 features, including Adobe Photoshop CS6 features, will not increase the cost of the book. You pay only once, for the entire set of titles in the book. You may order an

individual-user subscription or subscribe to the complete version immediately and receive it on installation. For more information, see the Photoshop CS6 Frequently Asked Questions .

\* Generate Editable Patterns – This feature is especially efficient and effective for the web designers who want to add creative patterns to their websites. Custom patterns can be generated from various tools and are completely personalized. \* Filters – With the filters tool, you can alter the look of the photo with ease. These include crop, blur, sharpen, enhance, emboss, pixelate, clone, dodge, burn, saturate, sharpen, and blur. Image transformations such as photo manipulation are also possible, including the saturation, colour correction, tone correction, brightness, contrast and colour lift. \* Dynamic Shape Mask – This is a creative and dynamic way of masking images and objects is the secret behind all the dazzling photo effects. Photoshop brushes are also listed here, which makes it easier to make a mask for the desired shape. The brush is ideal for editing the photos and video. \* Blur – A blurred look can make almost any image look interesting. Fit into the same category, are the blur and blur effects. Using the blurred effect, you can make a photo look out of focus. Either a spotlight or softfocus effect can be created. \* Transform – In the same category, the 'Transform' tool is a powerful tool for transforming the image creatively. In fact, it facilitates the creation of a studio setting, in camera and photographs seen online. \* Retouch – The extreme retouching treatment can be used to remove unwanted objects and undesirable portions and bridges in the image and bring back the natural picture. Retouching options include clone, heal, dodge, burn and so on.

[https://new.c.mi.com/ng/post/75971/Toyota\\_NDCN-W55\\_Navigation\\_DVD\\_Japan\\_2005](https://new.c.mi.com/ng/post/75971/Toyota_NDCN-W55_Navigation_DVD_Japan_2005) [https://new.c.mi.com/global/post/492517/Zlatno\\_Runo\\_Pekic\\_Pdf\\_Download\\_FULL](https://new.c.mi.com/global/post/492517/Zlatno_Runo_Pekic_Pdf_Download_FULL) [https://new.c.mi.com/th/post/1411358/Whatsup\\_Gold\\_V16\\_Keygen\\_Crack\\_NEW](https://new.c.mi.com/th/post/1411358/Whatsup_Gold_V16_Keygen_Crack_NEW) [https://new.c.mi.com/my/post/468724/Scaricare\\_Gratis\\_I\\_Cartoni\\_Dello\\_Zecchino\\_Doro\\_UPD](https://new.c.mi.com/my/post/468724/Scaricare_Gratis_I_Cartoni_Dello_Zecchino_Doro_UPD) [https://new.c.mi.com/th/post/1411363/Descargar\\_Discografia\\_De\\_Luis\\_Angel\\_Torrent](https://new.c.mi.com/th/post/1411363/Descargar_Discografia_De_Luis_Angel_Torrent)

Photoshop will also soon bring the Adobe 3D Tools to the web using the same native GPU support. Although Photoshop lacks some of the 3D features found in Substance Designer, Photoshop will allow you to bring 3D in to your work and collaborate easier. This is a curated list of links related to the Photoshop CC, and Photoshop + Substance Designer 2020. It contains useful resources related to the new Photoshop and Substance systems, as well as prepping existing Photoshop CC and Photoshop CC + Substance Designer 2019 tutorials. Adobe Production Suite (previously known as Photoshop Production Suite) is an integrated product that integrates the image editing and authoring functionality of Adobe Photoshop and the nonlinear video editing functionality of Adobe Premiere Pro. Production Suite CC is a single app for all of your digital media projects, including apps, websites, After Effects templates, icon sets, and more. With powerful tools for video, photo, graphic, publishing and mobile apps, plus a stack of new app features, CS6 Production Suite is all you need to create excellent work. After days of testing the new editing experience in Photoshop CC, we have some first impressions that even professionals who use Photoshop every day will find as impressive as they are useful:

Adobe Photoshop retouching tools makes it possible to remove defects, contrast, contrast the alpha channel, modify color or black-and-white tones, and adjust brightness and contrast. You can retouch and repair photos caught on the fly. "WEB DEALER APP" used & working great, but I'm not 100% happy with the performance. Was wondering if anyone else is having this same issue. I've googled and read up a ton but I still can't seem to find a solution."

#### — Joe Kondrish

@gorgeousheil666 Content-aware fill, also known as the Cursor as a Paintbrush, can be used to make new parts of images look almost like a photo. It utilizes the rest of the image to help select the areas that should be added and will not get rid of existing things unintentionally. It can offer impressive results. This feature gives you the opportunity to capture the desired highlights on the image. The smart tool detects areas of the photograph where light is strong and delivers the edges of the selection to you. When we first released Windows 10, the native painting brush tool was inaccessible in Photos. You couldn't use any of the brush and color tools there. In Elements and Office, you could use the brush tool in Photos but not the color tools. This is a big step forward for Windows users. Photos combines all of the top drawing apps – Sketch, Paint, and PowerPoint – into a single app for Windows. Now some of the top tools in each of those apps are also in Photos. Our goal is to bring all of the top photo tools to your Windows experience.